## **Plant Clearance Document Workflow Diagram**

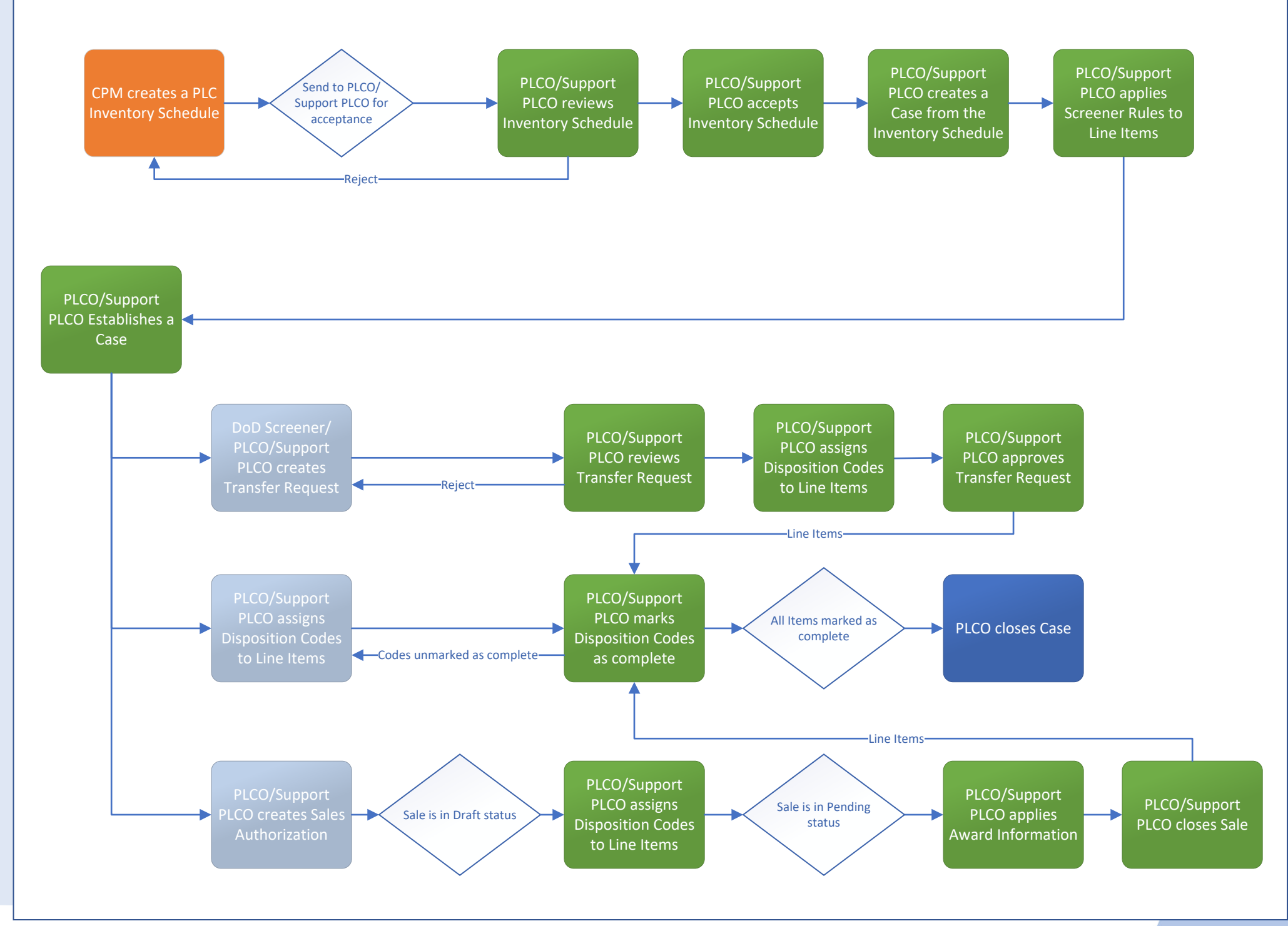

## Standard Screening and Requisition Process

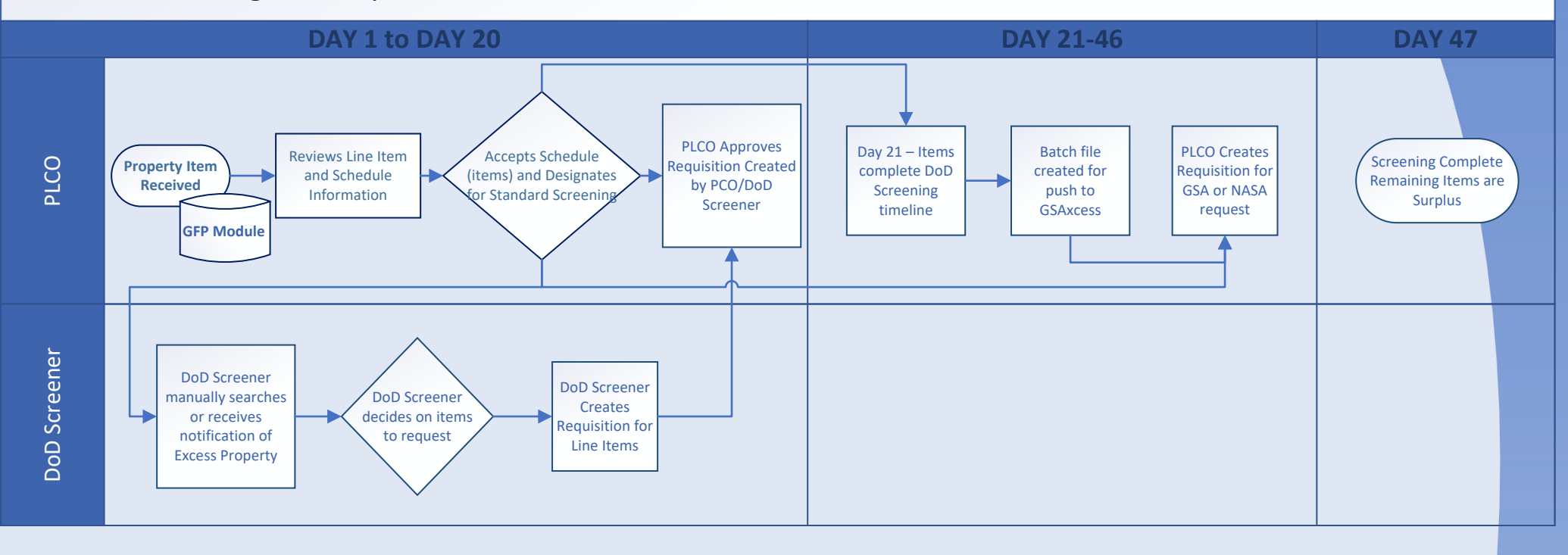